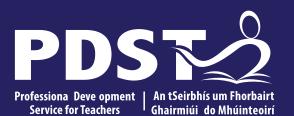

An Roinn Oideachais Department of Education

LCA HCT Subject Development Day 2022

**1** This is the slide footer and goes here 03 August 2020

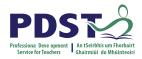

| Session 1 | Welcome and Introductions<br>Learning outcomes<br>An Overview of the LCA Programme<br>An Overview of LCA Assessment |  |
|-----------|----------------------------------------------------------------------------------------------------|--|
|           | Tea/Coffee Break                                                                                                    |  |
| Session 2 | Subject specific content<br>Activity and discussion                                                                 |  |
|           | Lunch                                                                                                    |  |
| Session 3 | Subject area: Practical strategies for teaching, learning<br>and assessment<br>Plenary and Evaluations              |  |

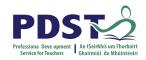

# By the end of this session participants will have:

Become familiar with the curriculum and assessment procedures in Leaving Certificate Applied.

Explored the approaches to teaching, learning and assessment in LCA.

Become familiar with your Subject Specific Module Descriptor.

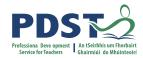

### **PDST - Introduction**

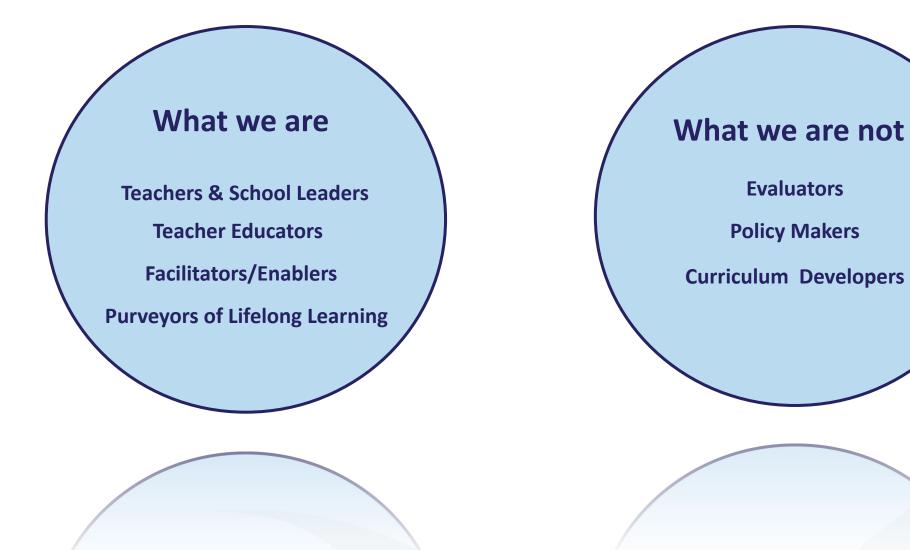

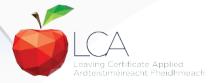

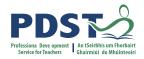

## **LCA Supports Provided by PDST**

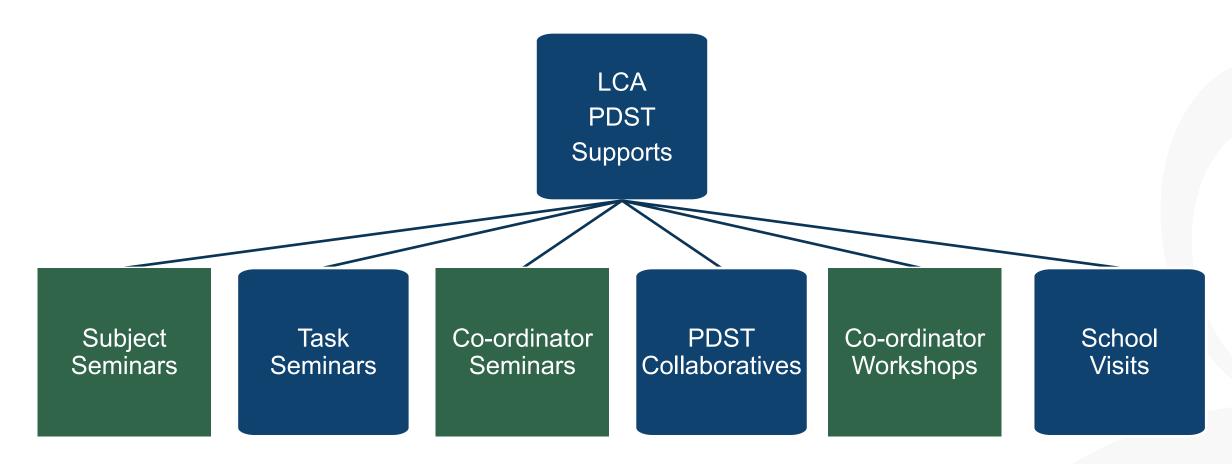

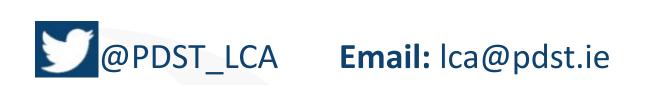

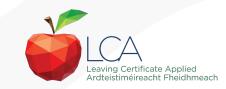

# What do you hope to get from today's seminar?

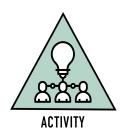

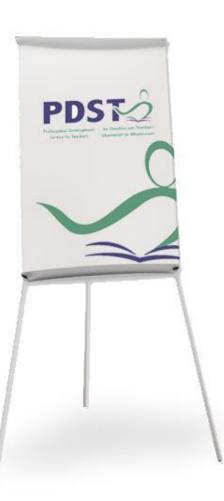

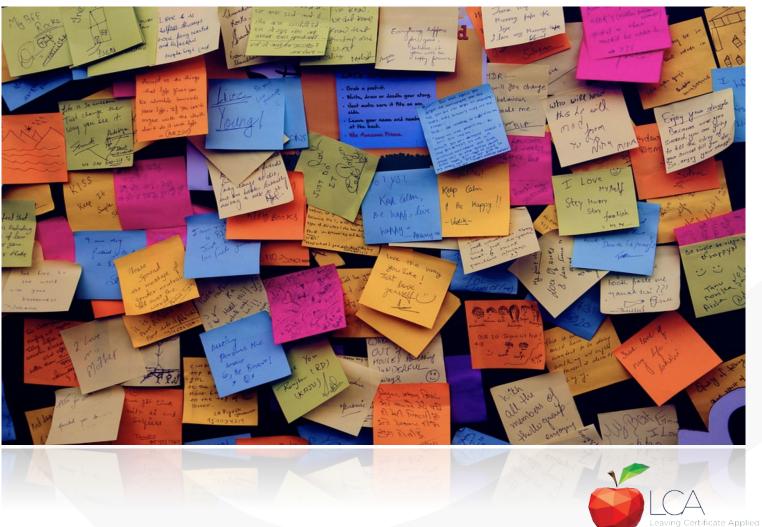

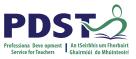

Ardteistiméireacht Fheidhmeach

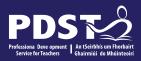

# LCA Curriculum Framework

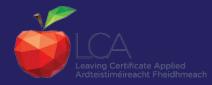

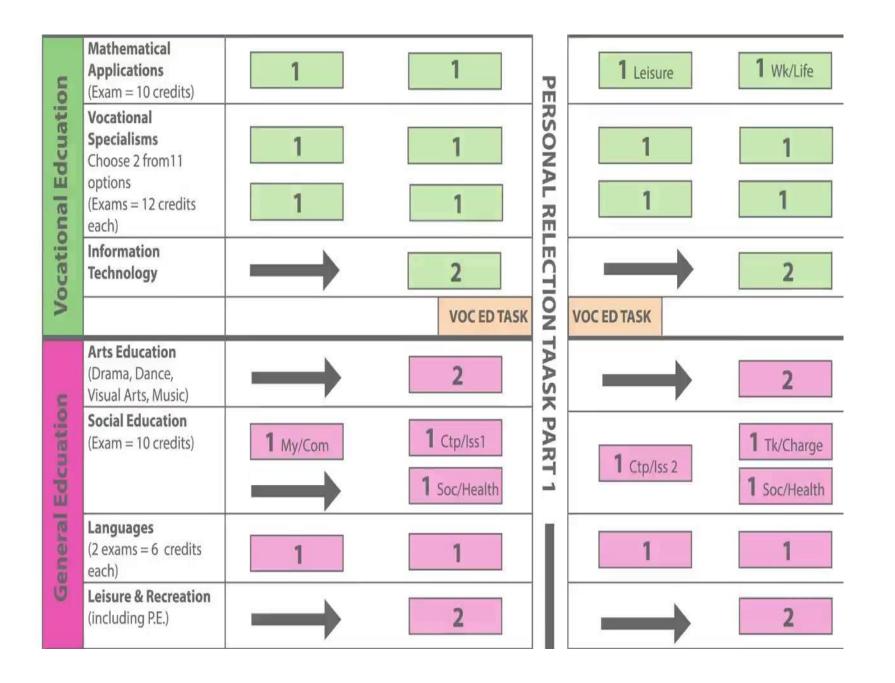

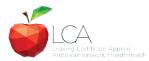

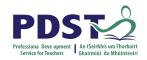

## **LCA Curriculum Framework**

| Vocational Preparation | <ul> <li>Vocational Preparation &amp; Guidance</li> <li>English &amp; Communications</li> </ul>                                                                                                    |
|------------------------|----------------------------------------------------------------------------------------------------|
| Vocational Education   | <ul> <li>Mathematical Applications</li> <li>Vocational Specialisms* (Choose 2 from 11 options)</li> <li>Introduction to Information Communication Technology</li> </ul>                                                         |
| General<br>Education   | <ul> <li>Arts Education (Dance, Drama, Music, Visual Arts)</li> <li>Social Education</li> <li>Languages (Gaeilge and French/Italian/German/Spanish)</li> <li>Leisure &amp; Recreation (including Physical Education)</li> </ul> |
| Elective Courses       | <ul> <li>Religious Education (for example)</li> <li>Science (for example)</li> </ul>                                                                                                    |

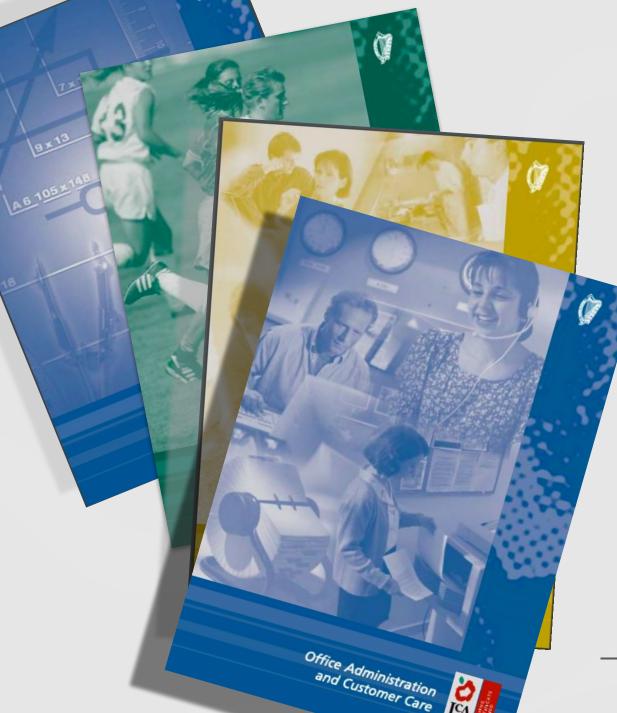

## **Layout of Module Descriptors**

**Cross-curricular Links** Rationale Number and sequence of modules **Description of Modules General Recommendations Modules** Purpose **Prerequisites** Aims Units **Learning Outcomes Teacher Guidelines Key Assignments** 

https://www.curriculumonline.ie/Senior-cycle/LCA/

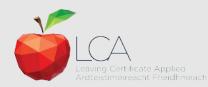

## **Transdisciplinary Nature** of the LCA Course

## English & **Communications**

Communications and the working world

**Others** 

Visual Arts Module 1: Individuality & Identity

Sign

Language

**Making Contact** 

Module 1:

## Religion

Module 1: Looking in

**Unit 2:** Oral communication and listening skills

Gaeilge Module 1: An Ghaeilge thart timpeall orainn

MFL Social

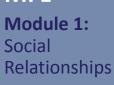

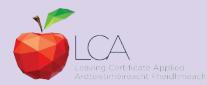

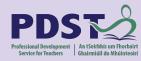

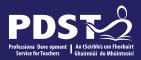

# LCA Assessment

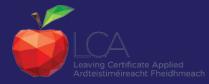

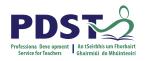

## LCA Certification

## Awarded at three levels

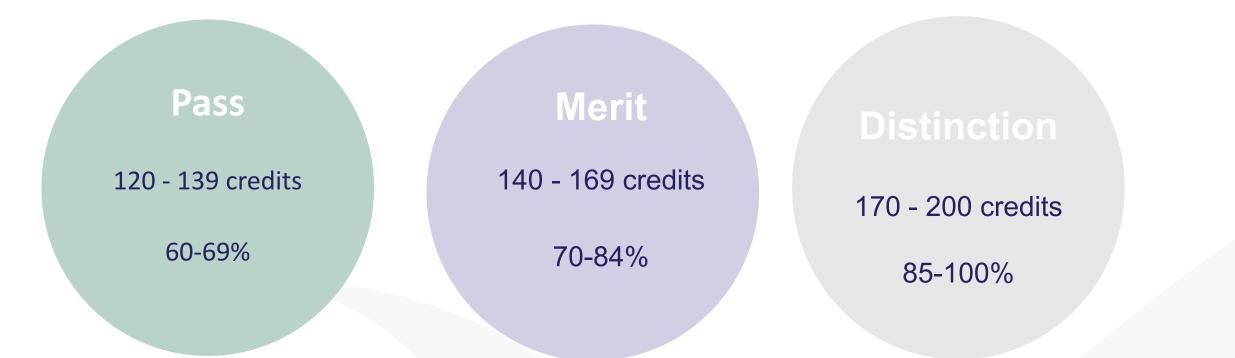

Students who acquire less than 120 credits or who leave the programme early will receive a **"Record of Experience".** 

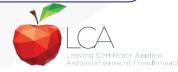

|                                                          |          | LC                   | A Modes c         | of Asse            | essn     | nent                         |                |       | PDDST<br>Professiona Deve opment<br>Service for Teachers An Seitbhis um Pho<br>Ghairmiùi do Mhùin |
|----------------------------------------------------------|----------|----------------------|-------------------|--------------------|----------|------------------------------|----------------|-------|---------------------------------------------------------------------------------------------------|
| Satisfactory com                                         | pletion  | of modu              | ıles + 90% atte   | endance            |          |                              | 62             | 31%   |                                                                                                   |
| •Evidence of con                                         | mpletior | n of <b>4 ke</b>     | y assignments     | for each           | h moo    | dule                         | credits        |       |                                                                                                   |
| <ul><li>One credit per</li><li>Two credits per</li></ul> |          |                      |                   |                    |          |                              |                |       |                                                                                                   |
| 7 Student tasks                                          | @ 10 c   | redits ea            | ch                |                    |          |                              | 70<br>credits  | 35%   |                                                                                                   |
| Vocational Preparati                                     | on       | Vocation             | al Education (x2) | Gene               | eral Edu | ıcation                      |                |       |                                                                                                   |
| Contemporary Issue                                       |          | Personal I           | Reflection        | Pract              | tical Ac | hievement                    |                |       |                                                                                                   |
| Final examination                                        | ons      |                      |                   |                    |          |                              | 68<br>credits  | 34%   |                                                                                                   |
| English &<br>Communication                               |          | itional<br>isms (x2) | Languages (x2)    | Social<br>Educatio | -        | Mathematical<br>Applications |                |       |                                                                                                   |
| 12 credits                                               | 12 crea  | <del>lits each</del> | 6 credits each    | 10 cred            | its      | 10 credits                   | 200            | 1000/ | -                                                                                                 |
| Total                                                    |          |                      |                   |                    |          |                              | 200<br>credits | 100%  |                                                                                                   |

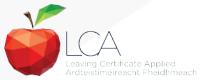

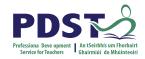

## **LCA Programme Structure**

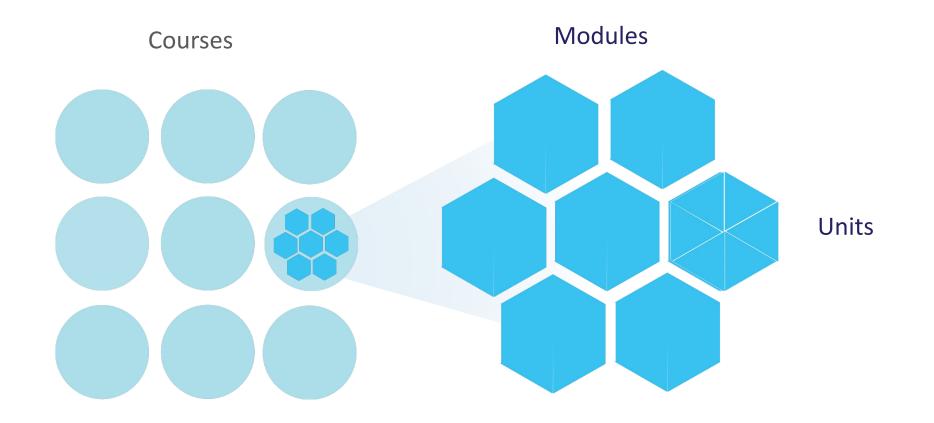

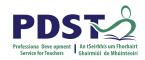

| LCA Modes of Assessment                                        |         |     |
|----------------------------------------------------------------|---------|-----|
| Satisfactory completion of modules + 90% attendance            | 62      | 31% |
| •Evidence of completion of key assignments for each module     | credits |     |
| •One credit per course module in which there is a final exam   |         |     |
| •Two credits per course module in which there is NO final exam |         |     |

gov.ie - Reopening our post primary schools

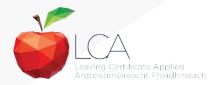

## What is a key assignment?

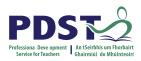

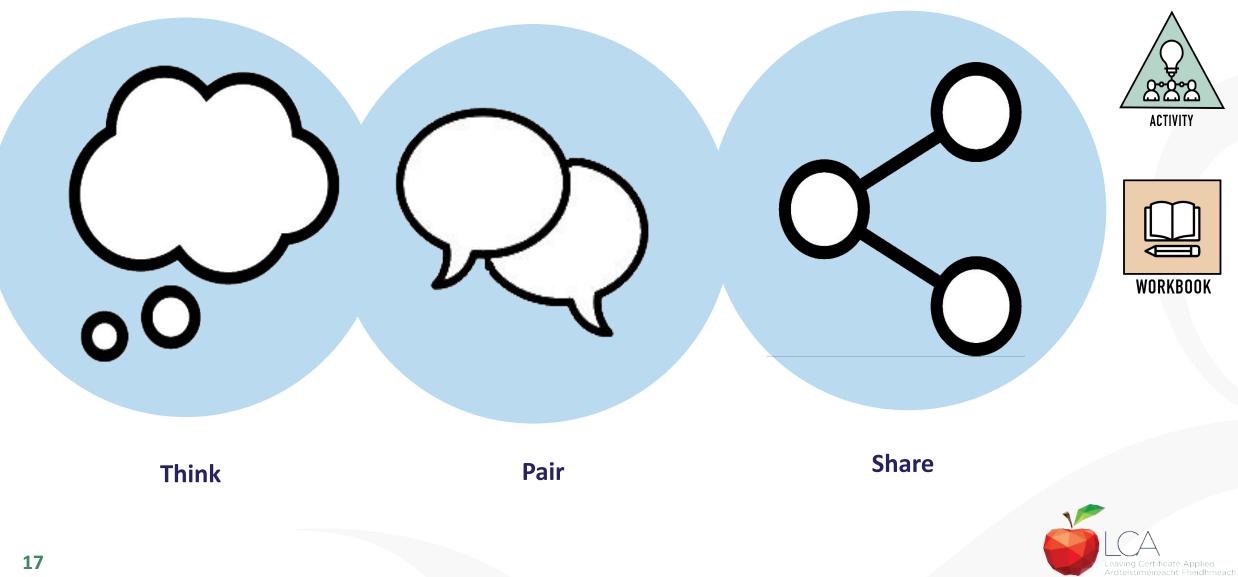

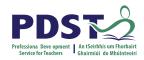

## **Key Assignments**

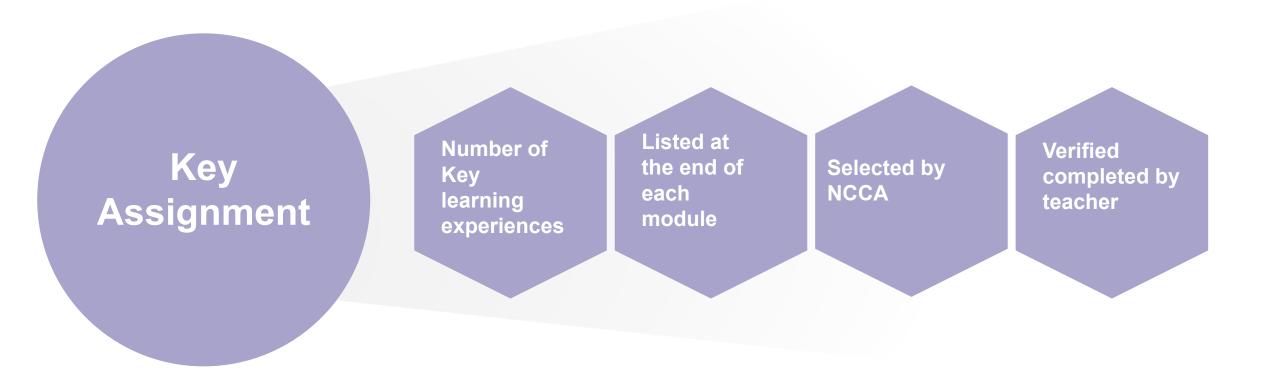

https://www.gov.ie/en/publication/7acad-reopening-our-post-primary-schools/

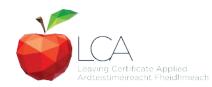

## **Credit Records**

#### CREDIT RECORDS SHEET

| Class Name:                             | Ses       | sion:                           | (                             | Course:   |                                  |
|-----------------------------------------|-----------|---------------------------------|-------------------------------|-----------|----------------------------------|
| Module Title:                           |           |                                 |                               |           |                                  |
| Surname                                 | Firstname | Key<br>Assignments<br>Completed | 90%<br>Attendance<br>Achieved | aredit    | Comment if credit not<br>awarded |
| 13<br>12                                |           |                                 |                               |           |                                  |
| ~~~~~~~~~~~~~~~~~~~~~~~~~~~~~~~~~~~~~~~ |           | -                               |                               |           |                                  |
| 3                                       | -2        | 15 50,<br>16                    |                               |           |                                  |
|                                         |           |                                 |                               | · · · · · |                                  |
|                                         |           |                                 |                               |           |                                  |
|                                         |           |                                 |                               |           |                                  |
|                                         |           |                                 |                               |           |                                  |
|                                         |           |                                 |                               |           |                                  |
|                                         | 2         |                                 |                               |           |                                  |
| d'                                      | 2         | s                               |                               |           |                                  |
|                                         |           |                                 |                               |           |                                  |
|                                         |           |                                 |                               |           |                                  |
|                                         |           |                                 |                               |           |                                  |
|                                         |           |                                 |                               |           |                                  |
|                                         | -         |                                 |                               |           |                                  |
| 12                                      | 1         |                                 |                               |           |                                  |
|                                         |           |                                 |                               |           |                                  |
| 55                                      |           |                                 |                               |           |                                  |
| 5<br>                                   |           |                                 |                               |           |                                  |
|                                         |           |                                 |                               |           |                                  |
| Signed                                  |           | 102 10                          |                               | Date      |                                  |

### It is essential to keep a record of attendance for EACH MODULE

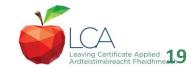

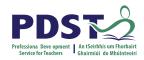

|     |                          | LCA Modes                                                       | of Assessment         | t             |     |
|-----|--------------------------|-----------------------------------------------------------------|-----------------------|---------------|-----|
|     | <i>,</i> .               | modules + 90% attendance<br><b>4 key assignments</b> for each   |                       | 62<br>credits | 31% |
| •Tv | vo credits per course mo | dule in which there is a final<br>odule in which there is NO fi |                       |               |     |
| 7   | Student tasks @ 10 cre   | edits each <i>Vocational Education (x2)</i>                     | General Education     | 70<br>credits | 35% |
|     | Contemporary Issue       | Personal Reflection                                             | Practical Achievement |               |     |

https://www.gov.ie/en/publication/7acad-reopening-our-post-primary-schools/

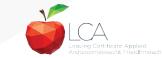

## The Leaving Certificate Applied Route Map

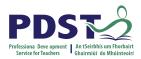

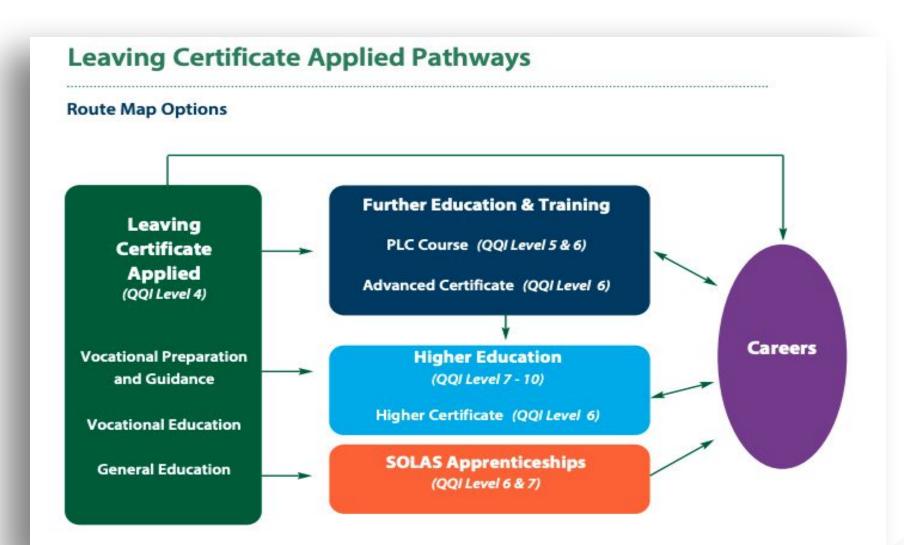

## **Useful Links**

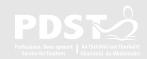

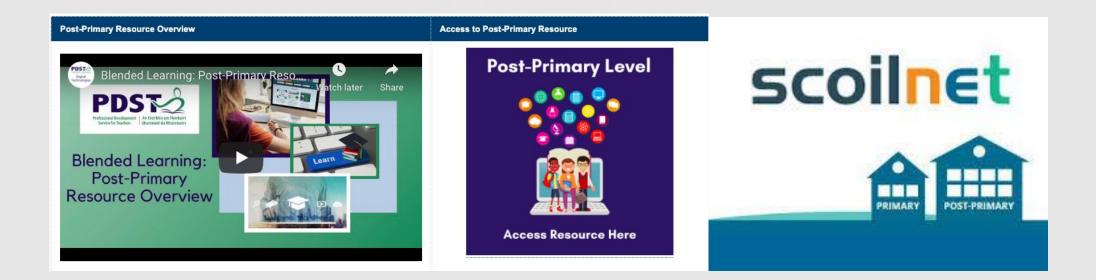

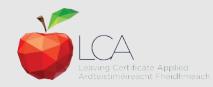

## **Recommended Reading**

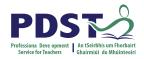

LCA Chief Examiners Report 2014

For full details go to <u>examinations.ie</u>

### **DES Inspectorate Report**

https://www.education.ie/en/Publications/Inspection-Reports-Publications/

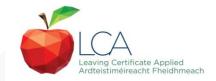

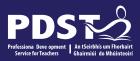

# End of Session 1

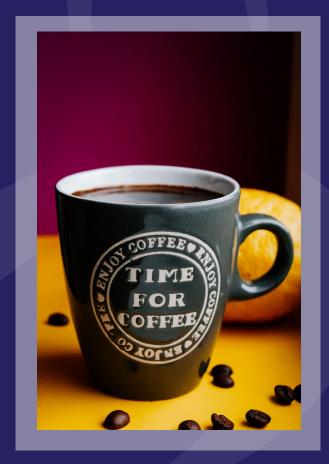

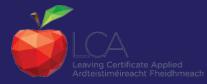

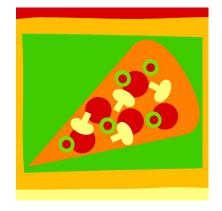

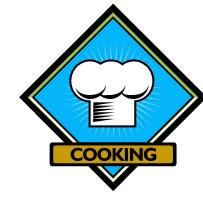

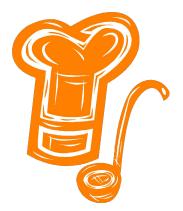

# Hotel catering and tourism

## A teacher's guide....

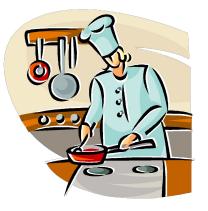

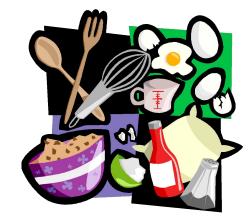

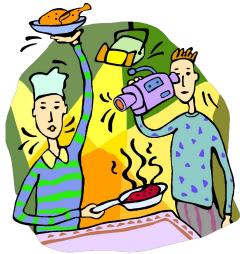

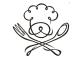

## **Outcomes for this presentation**

- Overview of Hotel tourism and catering
- Hotel catering and tourism within LCA
- Overview of the two years
- Approaches to planning
- Approaches to teaching
- Assessment Task Practical
- Resources and supports

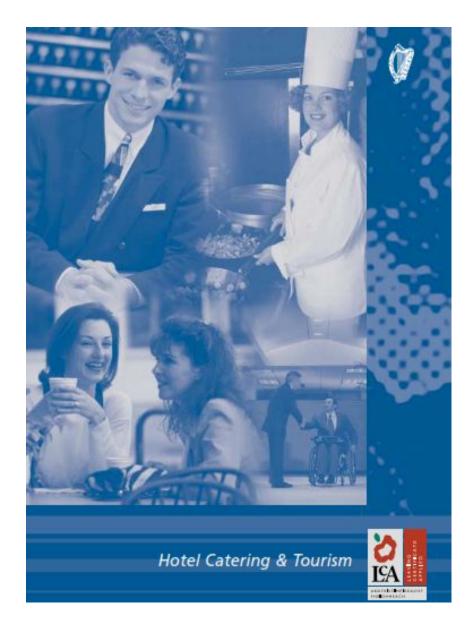

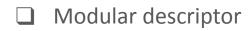

### Outline of course

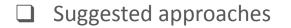

Learning outcomes

Resources

**G** Key Assignments

www.pdst.ie

http://www.pdst.ie/sites/default/files/Hotel\_Cate ring.pdf The hotel catering and tourism course reflects the overall philosophy of the Leaving Certificate Applied Programme by helping students develop competencies of a broad personal and vocational nature. Emphasis is placed on social inclusion, team work, quality consciousness, interpersonal skills, creativity and dexterity. Progression opportunities for interested students to the Hotel Catering and Tourism industry are available through a number of routes e.g. Post-Leaving Certificate Courses, CERT Basic Skills, full-time training programmes or directly into local employment opportunities.

(Taken from modular descriptor for subject)

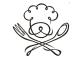

## Language of hotel catering and tourism/LCA

# **Generic terms from LCA** What Module Key assignment Task-Credits Session 1-4

Section of course

Small project/varies in size

Larger project

Marks awarded

Time frame over two years

## Module

There are **four modules**:

Module 1: Eating Out – The Fast Food Way

Module 2: Eating Out – Hotels, Restaurants and Institutions

Module 3: Irish Hospitality

Year

two

Module 4: Catering for Diversity

## **Sequence of modules**

Module 1: Eating Out – The Fast Food Way

Recommended to be completed in first session, but modules can be selected and completed in any order

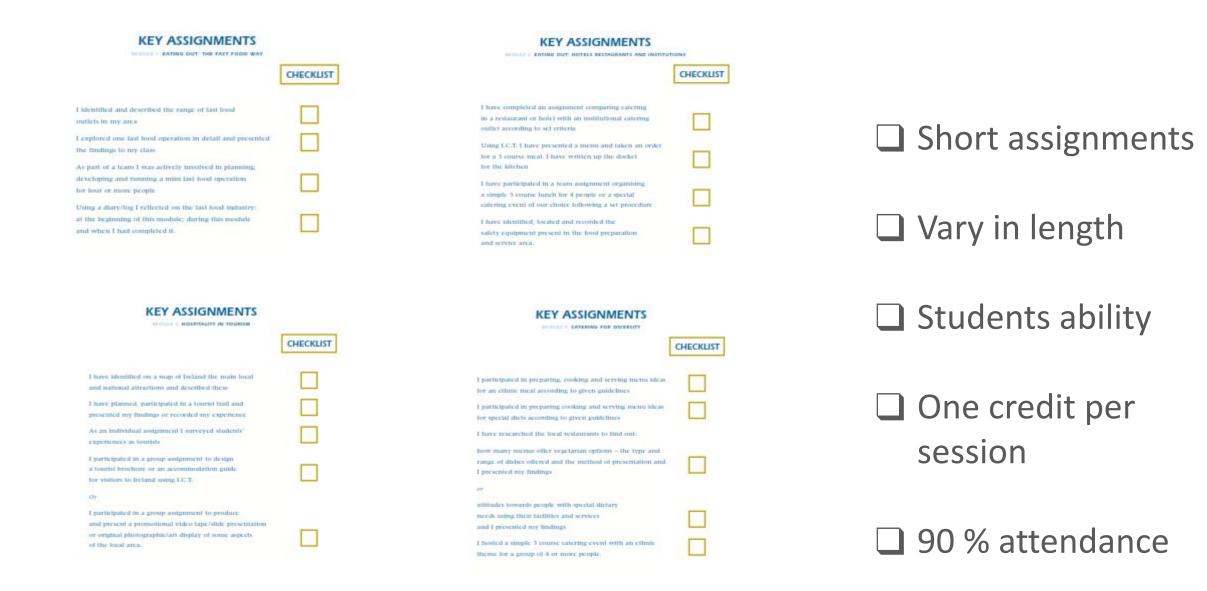

#### MODULE 1: EATING OUT: THE FAST FOOD WAY

I identified and described the range of fast food outlets in my area

I explored one fast food operation in detail and presented the findings to my class

As part of a team I was actively involved in planning, developing and running a mini fast food operation for four or more people

Using a diary/log I reflected on the fast food industry: at the beginning of this module; during this module and when I had completed it.

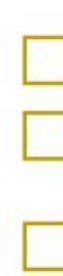

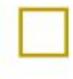

#### MODULE 2: EATING OUT: HOTELS RESTAURANTS AND INSTITUTIONS

I have completed an assignment comparing catering in a restaurant or hotel with an institutional catering outlet according to set criteria

Using I.C.T. I have presented a menu and taken an order for a 3 course meal. I have written up the docket for the kitchen

I have participated in a team assignment organising a simple 3 course lunch for 4 people or a special catering event of our choice following a set procedure

I have identified, located and recorded the safety equipment present in the food preparation and service area.

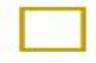

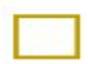

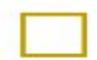

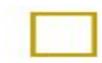

MODULE 3: HOSPITALITY IN TOURISM

I have identified on a map of Ireland the main local and national attractions and described these

I have planned, participated in a tourist trail and presented my findings or recorded my experience

As an individual assignment I surveyed students' experiences as tourists

I participated in a group assignment to design a tourist brochure or an accommodation guide for visitors to Ireland using I.C.T.

#### Or

I participated in a group assignment to produce and present a promotional video tape/slide presentation or original photographic/art display of some aspects of the local area.

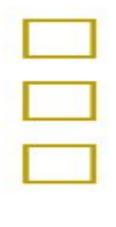

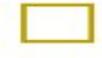

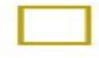

CATERING FOR DIVERSITY

I participated in preparing, cooking and serving menu ideas for an ethnic meal according to given guidelines

I participated in preparing cooking and serving menu ideas for special diets according to given guidelines

I have researched the local restaurants to find out:

how many menus offer vegetarian options – the type and range of dishes offered and the method of presentation and I presented my findings

or

attitudes towards people with special dietary needs using their facilities and services and I presented my findings

I hosted a simple 3 course catering event with an ethnic theme for a group of 4 or more people.

## \_

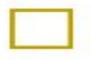

| Г |  | 1 |
|---|--|---|
| L |  | J |
|   |  |   |
| Г |  | 1 |
|   |  |   |

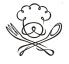

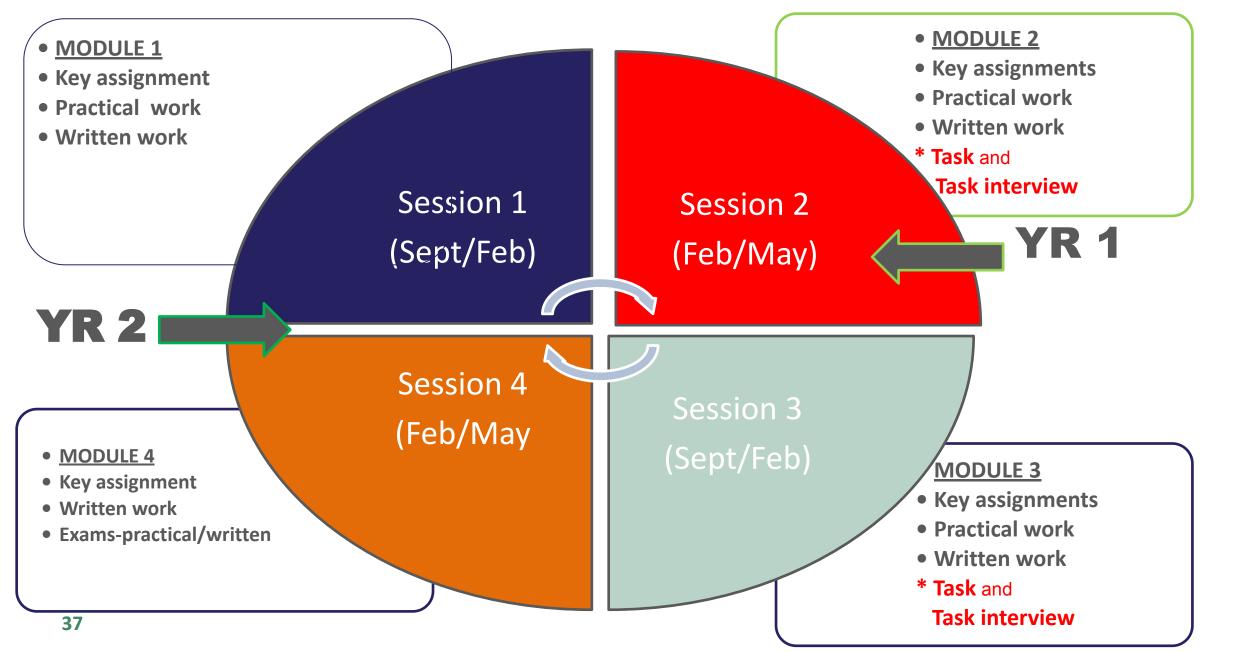

### **Award of credits**

### At the end of each session a credit is awarded by teacher:

To award a credit students must:

90% attendance

Have key assignments done for subject

### **Credits are awarded by SEC Examiner**

Task – Session two or three

Task interview- May of Session two or February of Session three

### **Assessment**

Credits -marks awarded per session

### **Assessment of learning**

Record that students have completed work/skills/report/activity

### **Assessment for learning-**

Concrete progress report for students- see how they are doing/are they achieving

### Where to start

### <u>Student</u>

Assess the students literacy and numeracy skills

### How ?

Get student to write the step by step instruction in how to make their favourite food.....

### You will learn...

- Penmanship
- Literacy levels
- Spelling
- Vocabulary

```
Numeracy-list /sequence /order
Ultimately-Differentiation within the class.Like/dislike
writing-Literacy
```

### Students needs....

Need to reinforce learning

Need to break down tasks

Need to make learning relevant

Visual- instructions- powerpoints practical lessons

Need to help organise notes work

Repetition to gain skills-scone/pizza/pastry/ Step by step

Explain why this is useful

Visual /auditory/ tactile/learning styles

Folder/mem book/files on computer Link to other subjects

### Suggested approach

Look at key assignments

Work from simple to complex

Build on Knowledge, Skills, Competence, Confidence.

Knowledge - new vocabulary, concepts

Skills - organisational, I.T., Practical cookery skills,

**Competence** - Feeling of success

**Confidence** - within school.

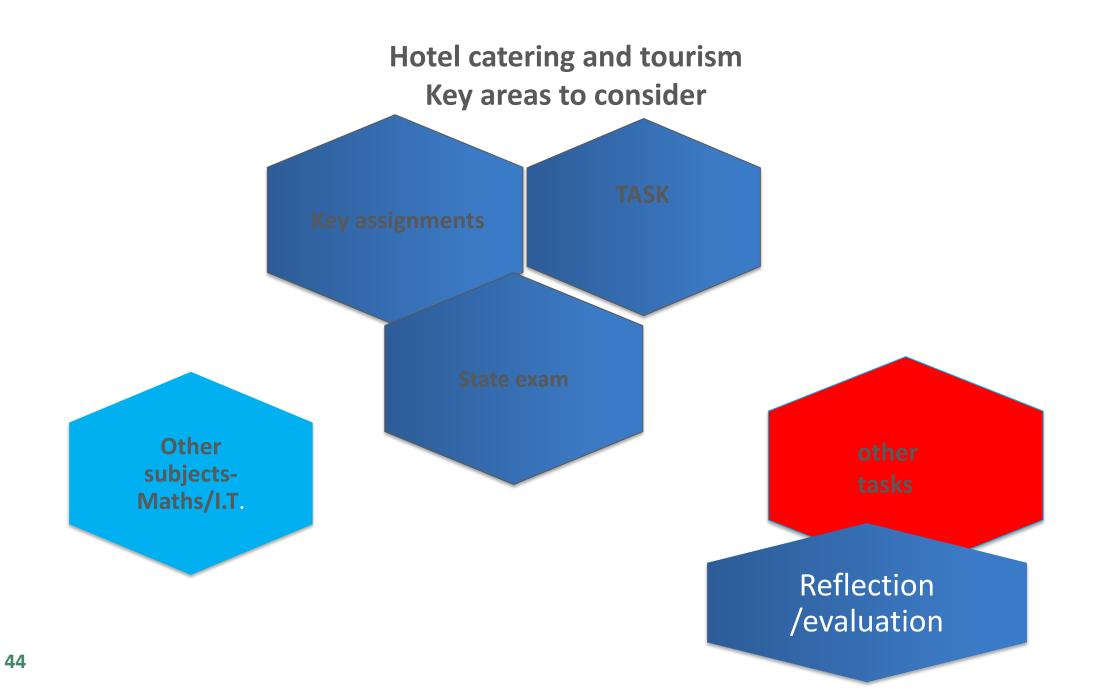

### **Understanding the Modules**

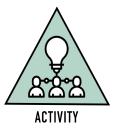

We are going to form **<u>FOUR</u>** groups.

Using the module descriptor (<u>https://pdst.ie/sites/default/files/Hotel\_Catering.pdf</u>) each group will work on one of the modules.

Please read the Learning Outcomes and Teacher Guidelines for your group's module and summarise onto a large page:

- 1. Key concepts you will need to teach
- 2. Possible Task Ideas within this module
- 3. Dishes that could be cooked

### **Units in Module 1**

Unit 1: Finding out Unit 2: Stimulating fast food operations Unit 3: Reviewing and Evaluating

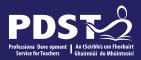

# End of Session 2

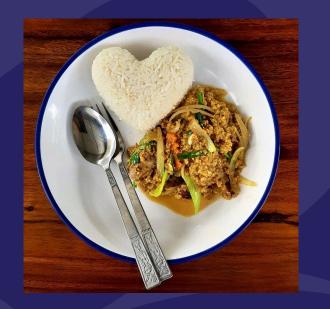

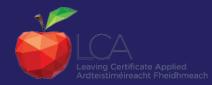

### **Module 1: Eating Out – The Fast Food Way**

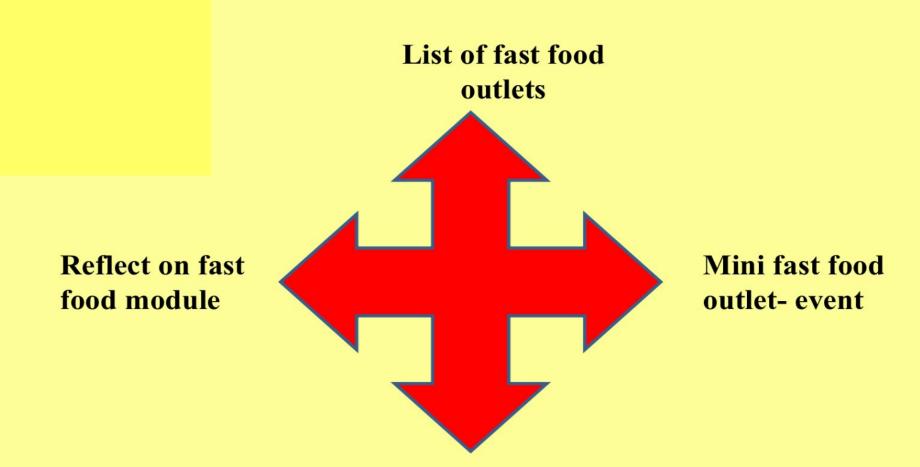

**Research fast food** outlet

| Session 1                    | Module one- Eating out                                                            | the fast food way                                                   |                                                                                        |                                                     |
|------------------------------|-----------------------------------------------------------------------------------|---------------------------------------------------------------------|----------------------------------------------------------------------------------------|-----------------------------------------------------|
| Triple class<br>Single class | List of fast food outlets<br>Coffee shop<br>Deli<br>Pub Grub<br>Chipper/take away | Research a fast food outlet                                         | Fast food experience                                                                   | Reflection work                                     |
| Literacy                     | Key words                                                                         | Survey,<br>Writing skills                                           | Planning Brainstorming                                                                 | Writing skills punctuation                          |
| Numeracy                     | Classify                                                                          | Layout document, files                                              | Costing                                                                                | Classifying                                         |
| Differentiation              | Group work                                                                        | Group work/ number of questions                                     | Assign jobs according to strengths                                                     | Amount of detail in<br>reflection<br>Frame approach |
| I.T                          | Typing skills/Word                                                                | Computer- Word, docs, folders, files                                | Labels files folders                                                                   | Create a report                                     |
| Taxonomy                     | 1.knowledge                                                                       | 4.Analysis                                                          | 3. Application                                                                         | 6. Evaluate                                         |
| Practical skills             | Map reading<br>Recipes from each outlet<br>Motor skills**                         | Recipes from each outlet/**<br>Hygiene safety<br>Intercommunication | Recipes from each<br>outlet/**<br>Coffee afternoon<br>Apple tart sale<br>Sandwich sale | Evaluate food<br>Writing skills                     |
| Intelligences                | Mathematical                                                                      | Body/kinaesthetic;<br>Interpersonal                                 | linguistic                                                                             | Linguistic; intrapersonal                           |

### **Units in Module 2**

Unit 1: Finding Out Unit 2: Getting Started Unit 3: The Meal Events Unit 4: Reviewing and Evaluating

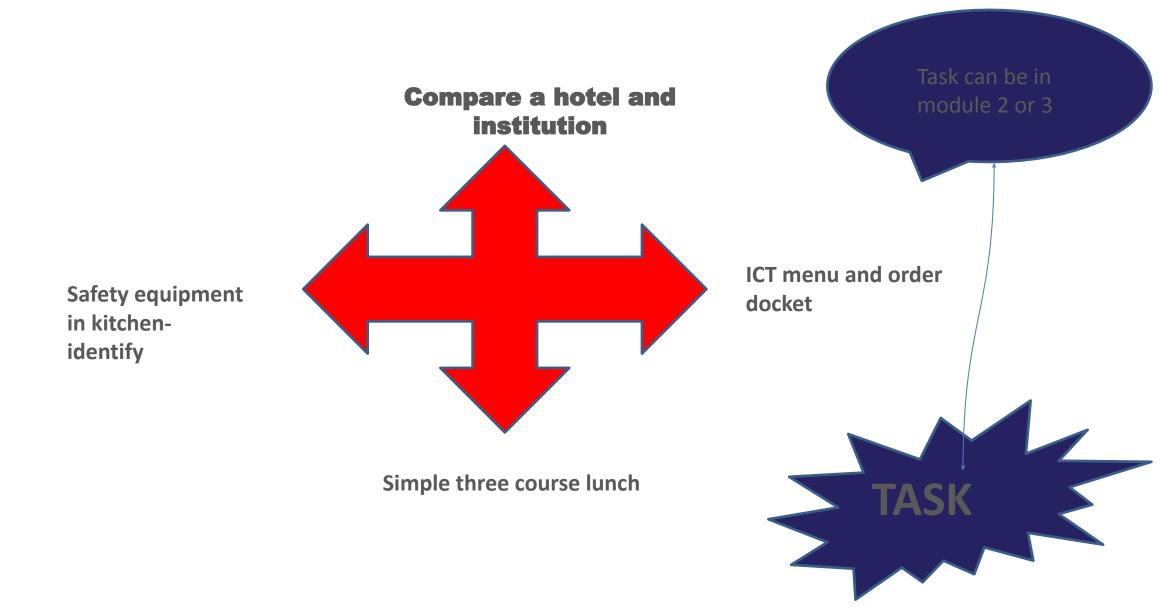

| Session 2                    | Module two- Hotels restaurants and institutions |                                  |                                                |                                                       |
|------------------------------|-------------------------------------------------|----------------------------------|------------------------------------------------|-------------------------------------------------------|
| Triple class<br>Single class | Compare a hotel and<br>institution              | ICT menu and order<br>docket     | Simple three course<br>lunch                   | Safety equipment in kitchen- identify                 |
| MAY-ASSESS.                  | TASK*****TASK****TASK****                       | *TASK******TASK*****TASK****     | ***TASK*****TASK*******                        |                                                       |
| Literacy                     | Written/keywords                                | Written/keywords                 | Written/plan/brainstorm                        | Written/key words                                     |
| Numeracy                     | Set of criteria                                 | Addition/layout                  | Shop/ budget/ time sequence                    | Order/system/                                         |
| Differentiation              | Required detail<br>Group work                   | Detail required can vary. I.T    | Skills/competence<br>Level/ Assign jobs        | Writing frame/key words/                              |
| 1.T                          | Document                                        | Insert table/Word                | Signs, labels,lists                            | Diagrams                                              |
| Тахопоту                     | Analysis/knowledge                              | Synthesis-Create                 | Application                                    | Evaluation/knowledge                                  |
| Practical skills             | Hotel visit<br>Create a report                  | Create a menu<br>Create a docket | Plan design carry out<br>evaluate<br>Cook meal | Create a safety statement-<br>work<br>Experience link |
| Intelligences                | Interpersonal                                   | Linguistic/visual/               | Body/kinaesthetic/<br>Interpersonal/visual     | Visual/                                               |

| <b>TaTTask</b><br><b>Service-</b> | Compare a hotel<br>and institution                                                                                                    | ICT menu and order<br>docket                                | Simple three course<br>lunch | Safety equipment in<br>kitchen- identify |  |
|-----------------------------------|----------------------------------------------------------------------------------------------------|-------------------------------------------------------------|------------------------------|------------------------------------------|--|
| Research Plan/<br>brainstorm      | Visit a hotel                                                                                                    | Research what goes on a docket/menu                         | Try out different courses    | Review all safety equipment              |  |
| Group aims                        | Restaurant                                                                                                    | theme                                                       | 3 course                     | Hygiene safe                             |  |
| Individual aims                   | Assign students jobs based on skills, competence-research shop, plan, cook, prepare, serve clean up,                                                  |                                                             |                              |                                          |  |
| Make a plan                       | Type up plans, keep a log, show evidence of planning, research                                                                                        |                                                             |                              |                                          |  |
| Carry out the plan                | Each student is given different jobs to do and carry out on the day.                                                                                  |                                                             |                              |                                          |  |
| Evidence of the task              | Pictures, lists, receipts, comment cards,                                                                                                    |                                                             |                              |                                          |  |
| Safety factors                    | Hygiene and safety fa                                                                                                    | Hygiene and safety factors researched/carried out/evaluated |                              |                                          |  |
| Subject links                     | Maths- cost/calculation/estimation/         I.T. documents menus report research           Time/sequence         I.T. documents menus report research |                                                             |                              | s report research                        |  |
| Evaluation                        | Students will review their aims and conclude with learning points modifications,                                                                      |                                                             |                              |                                          |  |
| <b>Practical skills</b>           | Written exam<br>material                                                                                                    | Key assign                                                  | Task                         | Reflection                               |  |

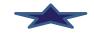

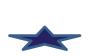

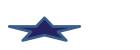

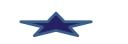

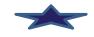

### Year 2

Session 3 and 4

Key assignments

<u>Practical examination</u>- incorporate practical cookery to keep up skills level <u>Written examination</u>- a lot of key assignment are written in nature

### Module 3: Units

Unit 1: Getting Places – within Ireland Unit 2: Tourism Trails Unit 3: Tourist Services

#### Module 3: Module Three-Hospitality in Tourism

Task can be completed in session 2 or 3

Plan participate **Survey students Tourist trail** Holiday experiences Design a brochure

Map tourist attractions

| Session 3                                       | Module Three-Hospita                                 | lity in Tourism                         |                                        |                                        |
|-------------------------------------------------|------------------------------------------------------|-----------------------------------------|----------------------------------------|----------------------------------------|
| Triple class<br>Single class<br>Single class(5) | Map tourist attractions                              | Plan participate<br>Tourist trail       | Design a brochure                      | Survey students<br>Holiday experiences |
| Practical                                       | Traditional Irish foods                              | Breakfasts                              | Food souvenirs                         | Mock exam                              |
| Literacy                                        | Written                                              | Written                                 | New vocabulary                         | Written verbal                         |
| Numeracy                                        | Maps regions<br>classification                       | Diagrams sequence<br>Time distance cost | Different formats                      | Layout<br>Sequence<br>research         |
| Differentiation                                 | Level of detail                                      | Level of detail                         | Level of detail/creativity             | Number of question                     |
| I.T                                             | Create a PowerPoint/<br>Research-internet            | Use google maps                         | Use Word/Publisher<br>Apps             | Create form<br><i>Excel</i>            |
| Taxonomy                                        | Knowledge                                            | Synthesis                               | Application                            | Evaluate Analysis                      |
| Practical skills                                | Computer skills<br>Research skills<br>Food souvenirs | Visit different attractions<br>Planning | Planning research<br>Making creativity | Pair and share<br>Oral literacy        |
| Intelligences                                   | Visual linguistic                                    | Mathematic visual linguistic            | Visual/mathematic                      | interpersonal                          |
| 57                                              | Hotel caterin                                        | g & tourism- Annette Griffin            |                                        |                                        |

### **Module 4: Units**

Unit 1: Ethnic Options Unit 2: Special Diets

#### Module 4: Catering for Diversity

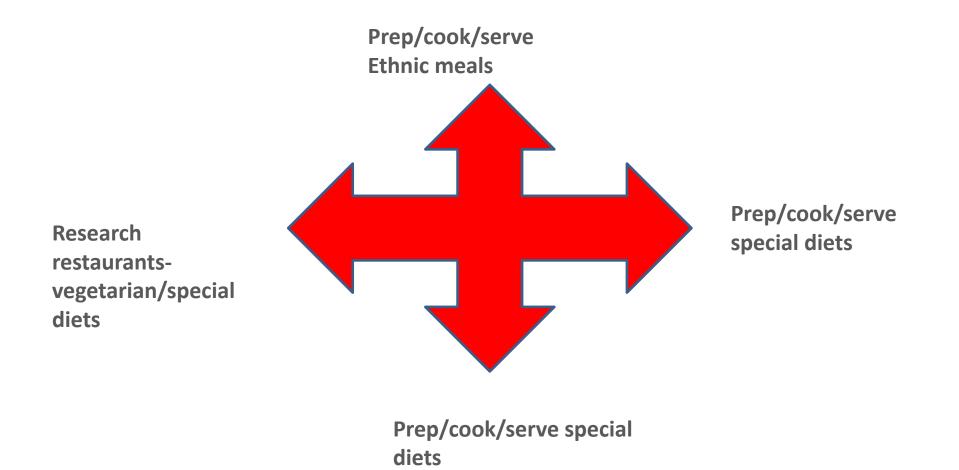

| Session 4                                       | Module Four-Catering for Diversity |                                     |                                      |                                                   |
|-------------------------------------------------|------------------------------------|-------------------------------------|--------------------------------------|---------------------------------------------------|
| Triple class<br>Single class<br>Single class(5) | Prep/cook/serve<br>Ethnic meals    | Prep/cook/serve special diets       | 3 course catering event-ethnic theme | Research restaurants-<br>vegetarian/special diets |
| Practical                                       | Design brief approach for prac     | ctical cookery assignments in prepa | ration for end of year cookery exam  | ination. (May)                                    |
| Literacy                                        | Verbal written                     | Verbal written                      | Written                              | Written                                           |
| Numeracy                                        | Time sequence                      | Time sequence                       | Time sequence<br>Cost prices         | Sequence order                                    |
| Differentiation                                 | Skills level                       | Skill level                         | Skill level                          | Skill level                                       |
| I.T                                             | Menu making web research           | Menu making                         | Menu. Research skills                | Create a document                                 |
| Taxonomy                                        | Knowledge Application              | Knowledge<br>Application            | Knowledge<br>Application             | Knowledge<br>Application                          |
| Practical skills                                | Italian chinese<br>Indian mexican  | Low fat/vegetarian<br>coeliac       | Meals =students =small<br>group      | Group project<br>Local area                       |
| Intelligences                                   | Linguistic kinaesthetic spatial    | Linguistic kinaesthetic spatial     | Linguistic kinaesthetic<br>spatial   | Interpersonal<br>Visual mathematic                |
| UO                                              |                                    |                                     |                                      |                                                   |

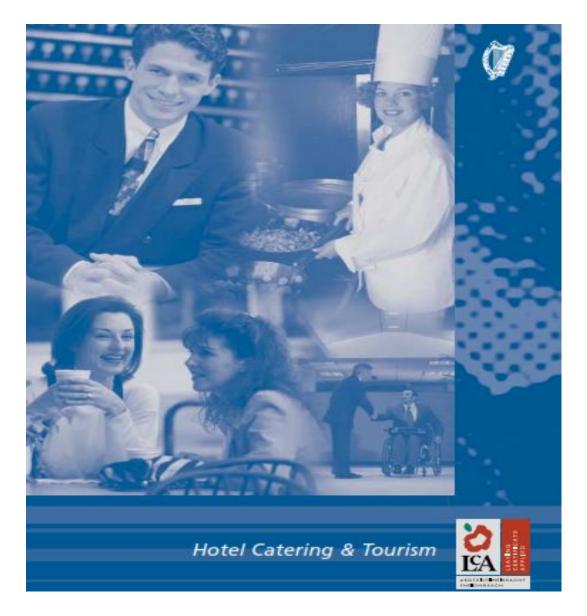

#### RESOURCES

#### REFERENCE BOOKS

*Selection of Ethnic Cookery Books* – a wide range available from all book stores

A World of Cooking Ameris

Which Way to Healthier Diet Consumer Guides

The Classic Vegetarian Cookery Book - by Rose Elliot

The Times Book of Vegetarian Cookery – by Frances Bissell

Healthy Living Cook Book - by Sarah Brown

*Interculture Learning in the Classroom* – a Guide for Post Primary Teachers Interculture, 10A Lower Camden Street, Dublin 2

#### LEAFLETS/VIDEOS/DEMONSTRATIONS

Sharwood's, 14 Leeson Park, Dublin 6

Food Safety Authority of Ireland Abbey Court, Lower Abbey St., Dublin 1

#### Unit 1: Getting Places within Ireland

#### EARNING OUTCOMES

TEACHER GUIDELINES

The student will be able to:

- outline some of their own experiences of tourists or as tourists
- draw up a questionnaire and conduct a survey of tourism experiences among peers, relatives or friends
- show why people travel and the factors which govern their destination decisions
- identify, map and describe the main local and national tourist

- When starting this section it is important to get an overview of the general areas being covered in this course to facilitate a holistic view of Hospitality.
- As social beings, we are acting and interacting with others all the time – thus our need for an awareness of public and private hospitality and its place in our lives.
- By its very nature tourism is an integrated area of knowledge and skills

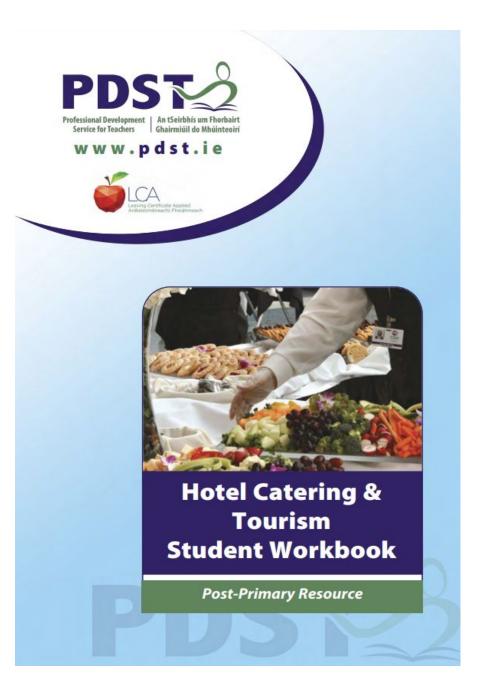

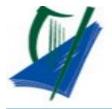

Go To >>>

#### Coimisiún na Scrúduithe Stáit State Examinations Commission

Corr na Madadh, Baile Átha Luain, Co. na hIarmhi Cornamaddy: Athlone, Co. Westmeath

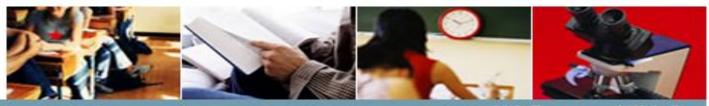

Irish Government Website

| A | A CONTRACT OF A DESCRIPTION OF A DESCRIPTION OF A DESCRIP | <br>and the state of |   |
|---|----------------------------------------------------------------------------------------------------|----------------------|---|
| 1 | GA                                                                                                    |                      | - |
|   |                                                                                                    |                      |   |
| - |                                                                                                    |                      |   |

•

#### **Chief Examiners' Reports**

| SEC Home                       |  |
|--------------------------------|--|
| About Us                       |  |
| Statistics                     |  |
| Customer Charter               |  |
| Schools                        |  |
| Candidates                     |  |
| Examination Information        |  |
| Examination Material Archive   |  |
| Examination Papers             |  |
| Marking Schemes                |  |
| Chief Examiners Reports        |  |
| Syllabus Changes               |  |
| Music                          |  |
| Recruitment                    |  |
| Information for Contract Staff |  |
| Press Office                   |  |
| Freedom of Information         |  |
| Contact Directory              |  |
| Useful Links                   |  |
| 63                             |  |

Chief Examiners' Reports provide a review of the performance of candidates in the examinations and detailed analysis of the standards of answering. The reports are published in a selected number of subjects and programmes each year. You can access the reports by selecting from the lists below.

↓ Chief Examiners' Reports 2014

LEAVING CERTIFICATE APPLIED Leaving Certificate Applied

#### ↓ Chief Examiners' Reports 2013

| LEAVING CE           | RTIFICATE |
|----------------------|-----------|
| English              |           |
| Art                  |           |
| Chemistry            |           |
| Physics              |           |
| Biology              |           |
| Religious Education  |           |
| Economics            |           |
| Construction Studies |           |

↓ Chief Examiners' Reports 2012

| JUNIOR CERTIFICATE | LEAVING CERTIFICATE |
|--------------------|---------------------|
| Business Studies   | Applied Maths       |
| Home Economics     | Coography           |

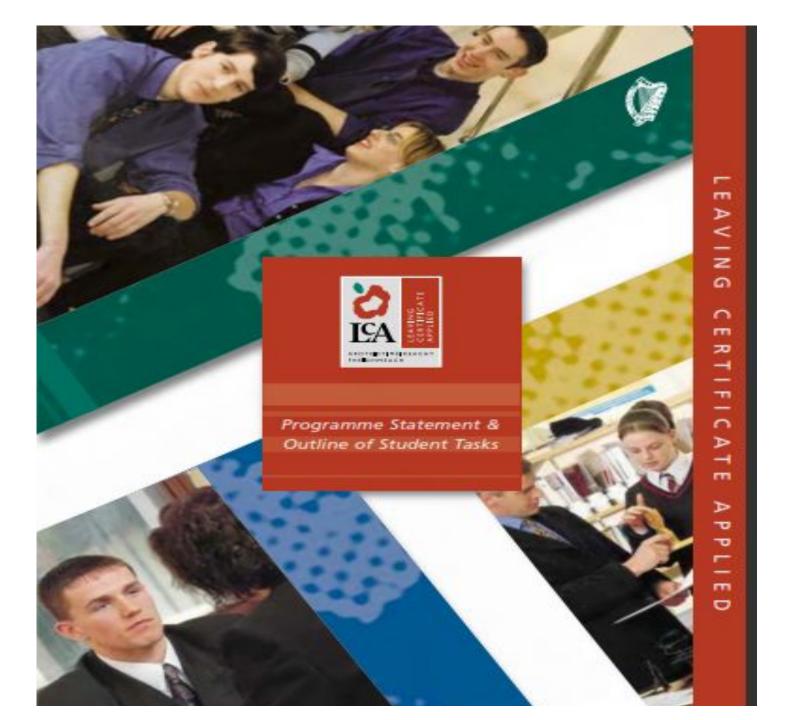

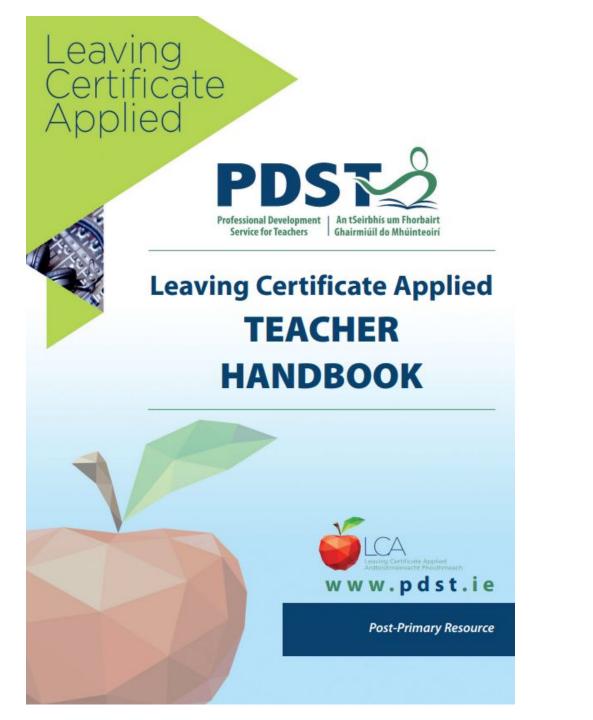

### **Final examination = 12 credits**

### Written paper 50%

One and half hours Four questions Choice within each module Fill in format Practical exam 50% Assignment briefs May Written planning Written evaluation Menu

### 1.2 The Examination

The Final Examination component of the Leaving Certificate Applied has a total weighing of 68 credits. The final examination in Hotel, Catering and Tourism is assessed out of a maximum of 12 credits. The examination format comprises:

- A practical performance test (50)
- A written examination

(50%) (50%)

Answer four questions – one from each module. **Eight questions on paper.** 

Friday, 11 June, 2010 Afternoon, 2.00 – 3.30

### **Vocational Specialism** Hotel, Catering and Tourism (200 marks)

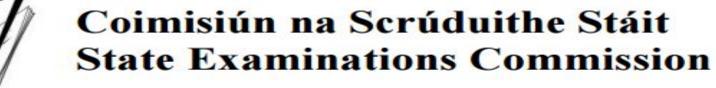

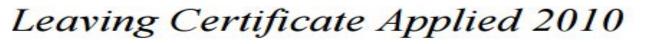

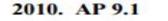

Total Mark

Credit

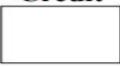

### **Advice for Teaching HCT**

\* Encourage students to read the full paper and choose their BEST four questions and IF time allows they can choose to do extra.

\* Students should list their answers in points so they are aware how many different points they have made.

- \* Students need to know the definitions for cooking ie baking, frying etc.
- \* Students need to know the nutrients and the food groups.

### Advice for Teaching HCT (Continued)

\* Students need to have knowledge of the different health conditions ie coeliac, low cholesterol / fat and different types of vegetarian diets and suggested menus of each.

\* It helps to get the Career guidance teacher involved in HCT so that the students are aware of the careers in the hotel and tourism industry, the qualities and qualifications that are needed.

\* It helps to have word banks in the classroom and kitchen (poster form) that fully explain key words used in exam questions ie explain, describe, recommend, suggest, methods, evaluate and plan.

### **Practical examination**

May

2 hours

Preparation half hour with teacher

Tasks vary – based on module themes

Written preparation

Evaluation at end of examination

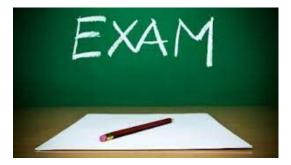

| 1. | Cake Sales are popular ways of raising funds.                                                                                                    |
|----|----------------------------------------------------------------------------------------------------|
|    | List a selection of baked items suitable for a Cake Sale.<br>Using <b>three</b> methods of cake making, prepare, bake and display <b>three</b> items from the selection you have listed. |
|    | Make an icing and pipe it or apply it creatively to one of the baked items.                                                                                                    |
|    | Calculate the cost of making any one of the baked items and display the selling price of each item.                                                                                      |
|    | 2015                                                                                                    |
| 2. | Ethnic Cuisine has become popular in recent years in Ireland.                                                                                                    |
|    | Plan and set out a Table d'Hôte menu based on the cuisine of a country of your choice.                                                                                                   |
|    | Prepare and present a starter from the menu.                                                                                                    |
|    | Prepare, cook and serve a main course and a dessert from the menu.                                                                                                    |
|    | Lay a table to reflect the cuisine you have chosen.                                                                                                    |

2015

You have been asked to cater for a Graduation Party for a group of friends.
 Plan and set out a buffet menu suitable for the party.
 Prepare, cook and serve three food items from the menu you have planned.
 Include at least one main course dish.

Lay a buffet table for the occasion.

2015

Take-away outlets provide a wide variety of foods.

List a selection of healthy dishes that can be bought in these outlets. Prepare, cook and serve **three** dishes from the selection you have listed. Include **one** savoury dish, **one** sweet dish and **one** other.

Package and present one portion of each dish you have cooked for take-away and attach the selling price to each portion.

2015

 Catering establishments are required to cater for customers with special dietary needs. Name one special diet and outline its requirements.

Plan and set out a three course dinner menu, suitable for the special diet you have named.

Prepare and cook the main course from the menu.

Prepare, cook (where appropriate) and serve two other items from the menu you have planned.

Lay one place setting and using plate service, serve one portion of the main course you have prepared.

2015

 You have been asked to provide a light meal using local produce, and with a 'Taste of Ireland' theme for a group of French exchange students. List some food and beverage items suitable for the meal. Prepare, cook and serve three food items, and one beverage from the list.

You have been asked to cater for an 18<sup>th</sup> Birthday Party.
Plan and set out a suitable menu.
Prepare, cook and serve one main course dish from the menu.
Prepare, bake and serve an iced celebration cake or iced small cakes for the party.
Prepare and present a fruit smoothie.
Set and decorate the table for the celebration.

8. World class athletes have long recognised the benefits of a diet which is high in protein and Omega 3 fatty acids.
Set out a suitable two course menu.
Prepare, cook and serve the main course, to include a portion of fresh fish.
Prepare, cook and serve a starter or a dessert from the menu.
Set the table for two people.

- Various types of pastry can be used to make sweet and savoury dishes suitable for coffee shop menus.
   List some sweet pastry dishes and savoury pastry dishes which could be served in such an outlet.
   Using a variation of homemade short crust pastry, prepare, cook and serve one sweet dish and one savoury dish from the list.
  - Prepare and serve a pot of tea or freshly ground coffee on a tray for two people.

2015

### **Teacher Tips for Practicals**

Try to get access to computer room Students have poly-pocket folders Students have memorandum notebook Create files on computer-based on modules Use comic san font for powerpoints- easier to read Use off white for powerpoints easier to read A camera/ tablet- pictures

### Some tips....

Year 2 can be very busy...

Remember 50% of final credits for practical examination

### Resources

http://www.pdst.ie/node/2983

http://www.pdst.ie/sites/default/files/Hotel\_Catering.pdf

# Thank you for your attention

Questions.....

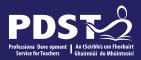

# End of Seminar

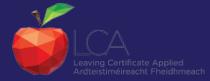